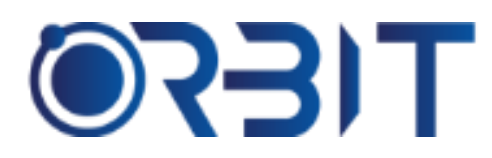

# **Orbit Training Center**

**Engineering Course, Technical Course Computer and IT Courses, Soft Skill**

**Course Description**: Join our Professional Adobe Illustrator training course in Dubai, available both in-person and online. Learn essential vector graphics and illustration skills to create eye-catching designs using Illustrator. Whether a complete beginner or experienced creative seeking to improve your skills, our intensive program sets you up for success in your field. Get hands-on experience and become proficient in this industry-standard software.

# **ADOBE ILLUSTRATOR**

# **Lesson 1: Introduction to Illustrator Interface**

- $\triangleright$  Navigating the workspace
- $\triangleright$  panels and menus
- $\triangleright$  tools overview

# **Lesson 2: Drawing Tools**

- ➢ Pencil tool
- ➢ Pen tool
- $\triangleright$  Shape drawing tools
- $\triangleright$  how to manipulate anchor points

# **Lesson 3: Shapes and Transformations**

- $\triangleright$  Primitive shapes
- $\triangleright$  Transforming objects
- ➢ Combining shapes

# **Lesson 4: Color Management**

- $\triangleright$  Applying and editing colors
- $\triangleright$  gradients
- $\triangleright$  color swatches

# **Lesson 5: Typography**

- $\triangleright$  Text tools
- ➢ Character formatting
- ➢ Paragraph formatting

# **Lesson 6: Layers**

- $\triangleright$  Working with layers
- $\triangleright$  Grouping and locking objects

# **Lesson 7: Effects**

- ➢ Blending modes
- ➢ Appearance panel effects
- $\triangleright$  Graphic styles

# **Lesson 8: Image Trace**

- $\triangleright$  Converting raster images to vectors
- ➢ Pathfinder options

# **Lesson 9: Preparing for Print and Web**

- $\triangleright$  Sizing artwork for different mediums
- $\triangleright$  Output options
- $\triangleright$  Exporting files

# **Lesson 10: Advanced Features (optional)**

- $\triangleright$  Clipping masks
- ➢ Aligning and distributing
- $\triangleright$  @ Symbol tool
- $\triangleright$  Graph paper

# **Lesson 11: Advanced Typography**

- $\triangleright$  Creating custom type outlines
- $\triangleright$  Type on a path
- $\triangleright$  Warping type
- $\triangleright$  Layer styles for type effects

# **Lesson 12: Complex Vector Drawing**

- $\triangleright$  Blending modes for drawing
- ➢ Gradient mesh tool
- ➢ 3D revolve/extrude
- $\triangleright$  Envelope distorts

# **Lesson 13: Illustrator Scripting**

- $\triangleright$  Actions panel basics
- $\triangleright$  Batch processing files
- ➢ JavaScript introduction

Address: 211, Pinnacle Sheikh Zayed Road, Al Barsha 1 Dubai, United Arab Emirates PO Box No. 450450

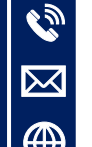

# **+971-552048878**

**[info@orbittraining.ae](mailto:info@orbittraining.ae)**

**[www.orbittraining.ae](http://www.orbittraining.ae/)**

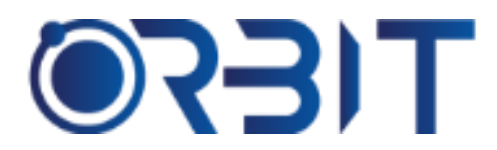

# **Orbit Training Center**

**Engineering Course, Technical Course Computer and IT Courses, Soft Skill**

# **Lesson 14: Live Trace and Image Editing**

- $\triangleright$  Combining multiple objects
- $\triangleright$  Adjusting image trace settings
- $\triangleright$  Color correcting/editing images

# **Lesson 15: Illustrator for UI/UX Design**

- ➢ Symbol Sprayer tool
- $\triangleright$  Libraries and snippets
- ➢ Pixel-level precision

# **Lesson 16: Advanced Color Management**

- $\triangleright$  Flattening/flattening layers
- $\triangleright$  Spot color channels
- $\triangleright$  Color editing with QuickSelect

# **Lesson 17: Advanced Effects**

- ➢ Perspective Grid
- $\triangleright$  Envelope distortions
- $\triangleright$  Transparency effects

# **Lesson 18: Illustrator for Web**

- $\triangleright$  SVG export and optimization
- $\triangleright$  Setting up artboards
- $\triangleright$  Export settings for web

# **Lesson 19: Illustrator for Print**

- ➢ Bleeds, crop marks
- $\triangleright$  Pre-flighting and traps
- $\triangleright$  Font handling for print

# **Lesson 20: Publication Design**

- ➢ Master pages
- ➢ Liquid Layouts
- $\triangleright$  Working with long documents

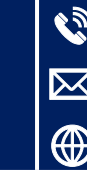

**+971-552048878 [info@orbittraining.ae](mailto:info@orbittraining.ae) [www.orbittraining.ae](http://www.orbittraining.ae/)**